# **МІНІСТЕРСТВО ОСВІТИ І НАУКИ УКРАЇНИ ПВНЗ «Кіровоградський інститут державного та муніципального управління Класичного приватного університету»**

Кафедра обліку та оподаткування

## **ЗАТВЕРДЖУЮ**

Заступник директора з навчально-методичної та наукової роботи Г. Ю. Шаркова  $\frac{2016 \text{ p}}{2016 \text{ p}}$ .

# **РОБОЧА ПРОГРАМА НАВЧАЛЬНОЇ ДИСЦИПЛІНИ ОСНОВИ ІНФОРМАТИКИ ТА ОБЧИСЛЮВАЛЬНОЇ ТЕХНІКИ**

галузь знань **0304 «Право»**

напрям підготовки **6.030401 «Правознавство»**

форма навчання **денна**

**(Шифр за ОПП ВЗП 4)**

Кіровоград 2016

Робоча програма з навчальної дисципліни «Основи інформатики та обчислювальної техніки» для студентів за спеціальністю 6.030401 "Правознавство"

Розробник: старший викладач кафедри обліку та оподаткування Левошко О.В.

Робоча програма затверджена на засіданні кафедри обліку та оподаткування Протокол від 02.09.2016 року № 1

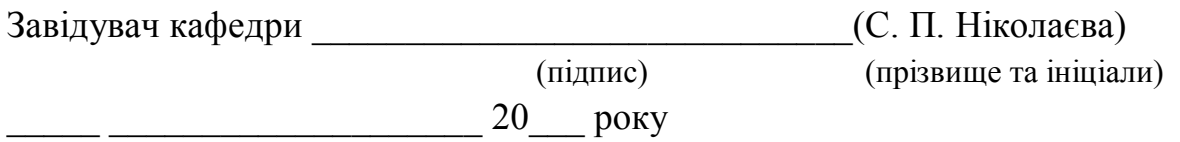

Схвалено Науково-методичною комісією ПВНЗ «Кіровоградський інститут державного та муніципального управління Класичного приватного університету» Протокол від \_\_\_\_ \_\_\_\_\_\_\_\_\_\_\_\_\_\_\_\_20\_\_\_ року № \_\_\_

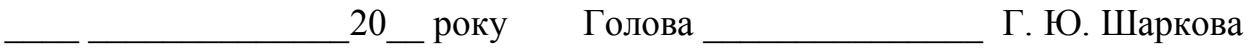

## **1.Опис навчальної дисципліни**

*(Витяг з робочої програми навчальної дисципліни " Основи інформатики та обчислювальної техніки ")*

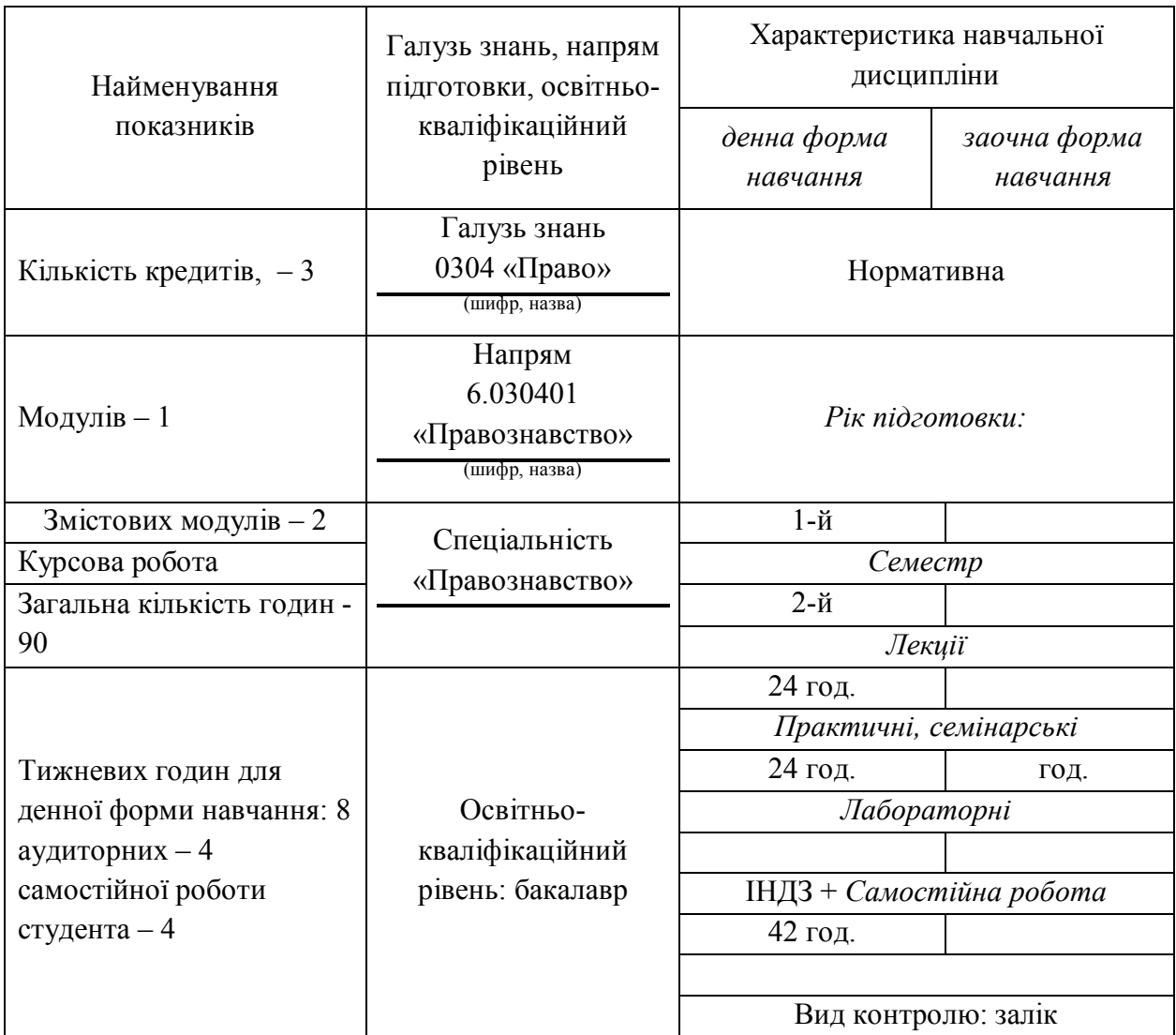

## **Примітка**.

Співвідношення кількості годин аудиторних занять до самостійної і індивідуальної роботи становить:

 $\bullet$  для денної форми навчання - 114%

*Метою* вивчення навчальної дисципліни «Основи інформатики та обчислювальної техніки» є:

- формування знань з інформатики;
- формування знань з основ побудови персональних комп'ютерів та використання програмного забезпечення;
- придбання вмінь та практичних навичок експлуатації ПК та програмного забезпечення;
- придбання вмінь та практичних навичок використання локальних мереж та глобальної мережі Internet;
- організацію обчислювальних процесів на персональних комп'ютерах та їх алгоритмізацію,
- ефективне використання сучасних інформаційно-комунікаційних технологій у професійній діяльності.

*Завдання* вивчення теоретичних основ інформатики і набуття навичок використання прикладних систем оброблення юридичної інформації та систем програмування для персональних комп'ютерів і локальних комп'ютерних мереж під час розв'язування завдань фахового спрямування.

## **В результаті вивчення даного курсу студент повинен**

## *знати:*

- теоретичні основи інформатики та експлуатаційні характеристики комп'ютерної техніки;
- основи нових інформаційних технологій та їх використання в правовій справі;
- сучасний стан і перспективи розвитку комп'ютерної техніки та її програмне забезпечення;
- основи створення інформаційних систем і використання нових інформаційних технологій опрацювання правової інформації;
- інформаційні ресурси інтранет-мережі інституту;
- методи і засоби комп'ютерної безпеки та захисту інформації;
- технології створення структурованих документів за допомогою офісного пакета MS Office;
- основні національні та світові інформаційні ресурси як економіко- правові категорії;

## *вміти:*

• експлуатувати основні апаратні пристрої, з яких складається персональний

комп'ютер;

- виконувати основні дії в середовищі операційної системи Windows;
- користуватися електронними послугами та інформаційними ресурсами бібліотеки інституту;
- користуватися інформаційними ресурсами інтранет-мережі інституту;
- виконувати пошук інформації в мережі Інтернет;
- відправляти і одержувати інформацію за допомогою електронної пошти;
- використовувати програми для роботи з архівними файлами і для антивірусного захисту;
- створювати документи за допомогою текстового процесора MS Word.
- створювати презентації за допомогою програми PowerPoint.

## **3. Програма навчальної дисципліни**

#### **Змістовий модуль1**

## **Тема 1. Поняття про інформацію, інформатику та інформаційні технології.**

Предмет та завдання дисципліни. Структура інформатики. Інформаційні ресурси, продукти і послуги. Поняття інформаційного суспільства.

Поняття алгоритму, програми та ПК. Основні етапи розв'язування задачі на ПК.

Поняття інформації. Класифікація та властивості інформації.

Поняття та види правової інформації, вимоги до неї.

Інформаційні технології (ІТ). Види ІТ - технології обробки даних, керування, автоматизації офісу, підтримки прийняття рішень, експертні системи.

Інформаційні системи (ІС) - поняття, призначення, процеси в ІС, роль ІС у керуванні. Види і приклади інформаційних систем.

Автоматизація офісу. Класифікація офісних ІТ за видом інформації.

Подання та перетворення інформації в комп'ютерах. Системи числення. Одиниці вимірювання інформації. Арифметичні та логічні операції ПК.

## **Тема 2. Апаратні засоби ПК.**

Класифікація сучасних засобів комп'ютерної техніки.

Структурна схема комп'ютера. Принцип програмного управління. Принцип відкритої архітектури. Призначення і функції основних пристроїв.

Процесор. Принципи роботи. Розрядність. Адресний простір. Тактова частота. Моделі процесорів.

Види пам'яті комп'ютера, параметри, види і призначення. Носії інформації. Фізична та логічна структура дисків.

Загальна характеристика пристроїв введення (виведення) даних.

## **Тема 3. Операційна система MS Windows.**

Види забезпечення персонального комп'ютера. Класифікація програмного забезпечення персонального комп'ютера. Операційна система, її місце та роль у програмному забезпеченні. Призначення, особливості та можливості операційної системи Windows. Завантаження системи та режими завершення роботи.

Файлова система Windows. Поняття файлу. Типи файлів. Атрибути. Доступ до файлу. Визначення властивостей документів.

Інтерфейс користувача Windows. Робочий стіл, вікна, покажчик миші, меню.

Довідкова система Windows.

Головне меню системи Windows. Організація діалогу користувача з операційною системою. Настройка меню.

Вікна програм Windows. Основні області та елементи управління вікна. Способи зміни стану вікна. Зміна розмірів і переміщення вікна Windows. Перемикання вікон. Реорганізація вікон.

Панель задач Windows. Кнопки та індикатори, їх використання. Настройка панелі задач. Способи завантаження програм для виконання.

Призначення, позначення та використання ярликів у Windows. Способи створення ярлика. Розташування ярликів на Робочому столі.

Програма Проводник. Призначення, запуск, інтерфейс. Взаємозв'язок лівої і правої панелей. Призначення та використання панелі інструментів.

Поняття папки в Windows. Структура папок. Операції з папками. Зміна вигляду вмісту папки. Визначення та настройка властивостей папок.

Програма Проводник. Способи виділення групи файлів. Технології копіювання і переміщення, перейменування, вилучення і відновлення файлів. Властивості папки Корзина.

Обмін даними між програмами в Windows.

Пошук файлів і папок у Windows. Звуження границь пошуку. Шаблони імені файлу. Використання результатів пошуку.

Стандартні програми Windows.

Обслуговування дисків: дефрагментація, очищення, перевірка. Визначення властивостей дисків.

Налагодження параметрів роботи Windows: персоналізація Панели задач та Головного меню, використання Панели управления, настройка екрана.

#### **Тема 4. Архівація файлів. Антивірусні засоби.**

Основні поняття стиснення і архівації даних. Принципи стиснення даних. Основні поняття архівації. Програми архіватори. Типи архівів. Програмні засоби архівації даних.

Архіватор WinRAR. Функціональні можливості архіватора WinRAR. Інтерфейс архіватора WinRAR. Настройка параметрів архівації. Створення архівів в режимі управління файлами. Режим управління архівами. Відновлення даних з архіву. Захист архівів від пошкоджень. Обмеження доступу до архівів.

Системні засоби архівації Windows. Резервне копіювання призначених для користувача даних. Відновлення даних з архіву. Створення архівного образу системи.

Антивірусні програми. Поняття про комп'ютерний вірус. Класифікація вірусів. Антивірусні засоби. Програма антивірус Kaspersky Anti-Virus.

#### **Тема 5. Комп'ютерні мережі і телекомунікації.**

*Локальні комп 'ютерні мережі.* Визначення комп'ютерної мережі. Основні компоненти мережі (джерело, приймач, середовище передачі, повідомлення). Призначення комп'ютерних мереж. Перевага розподіленої обробки інформації. Класифікація мереж за різними ознаками. Види мереж (однорангові, клієнтсервер). Топологія мереж. Програмне забезпечення локальної мережі. Використання вбудованих мережних засобів MS Windows.

*Глобальні комп'ютерні мережі.* Процеси передавання даних - режими, середовище обміну, методи доступу. Еталонна модель взаємодії відкритих систем. Протоколи мережі.

Мережне обладнання - сервери і робочі станції, мережні карти, лінії зв'язку, модеми, концентратори (hub), повторювачі (repeaters), маршрутизатори (routers), мости (bridges), шлюзи (gatewasy).

*Мережа Internet.* Характеристика Internet. Підключення (способи, режими, провайдери). Види послуг у мережі. Пошук ресурсів.

Електронна пошта. Програмне забезпечення електронної пошти. Перегляд кореспонденції, створення та відправлення електронного листа. Використання списку відправлень.

Розподілена гіпертекстова система Word Wide Web. Програми-браузери (програма Microsoft Internet Explorer). Загальні відомості про інформаційнопошукові системи.

Глобальні комп'ютерні мережі у правово-економічній діяльності. Поняття мережі інтранет.

### **Тема 6. Засоби обробки тексту. Система MS Word.**

Призначення та основні можливості MS Word, його запуск та вихід.

Інтерфейс користувача MS Word. Структура вікна MS Word. Призначення його елементів. Довідкова система MS Word.

Управління файлами в MS Word (відкриття, збереження, створення файлів, створення папки).

Переміщення по тексту документа та між вікнами за допомогою клавіатури і миші, закладок, схеми документа, гіперпосилань.

Введення і редагування тексту. Автотекст і автозаміна. Скасування виправлень і перегляд управляючих символів. Пошук і заміна символів. Автоматичний пошук і виправлення помилок, використання синонімів. Розміщення переносів.

Виділення фрагментів тексту. Операції з виділеним фрагментом.

Способи створення таблиць. Операції з рядками, стовпцями, клітинами.

Операції з вмістом клітин - копіювання, переміщення, видалення,

сортування. Форматування таблиці.

Форматування тексту, абзацу. Створення списків, границь, колонок, зміна регістру тексту. Швидке форматування (стилі, копіювання формату).

Етапи підготовки та друкування документа у Word.

Робота з великим документом. Створення і перегляд структури документа. Нумерація сторінок. Вставка колонтитулів. Створення змісту.

Шаблони документів. Вставка написів, малюнків, автофігур.

## **Тема 7. Засоби створення презентацій. Система MS PowerPoint.**

Призначення MS Power Point. Завантаження і вихід з програми. Використання Мастера автозмісту. Режими роботи з презентаціями. Створення власної презентації. Правила формування текстової частини презентації. Правила введення числових даних в таблиці, формування діаграм. Правила формування малюнків та інших об'єктів. Вибір і редагування дизайну презентації. Вирівнювання об'єктів на слайді за допомогою ліній сітки. Перегляд презентації.

Анімація тексту і об'єктів. Конструювання переходів між слайдами. Створення аркушів нотаток. Демонстрація презентацій. Приховані слайди. Нанесення позначок на слайд за допомогою команди Указатель.

Друк презентації. Копіювання презентації на компакт-диск

## **Тема 8. Оброблення табличних даних. Система MS Excel**

Використання можливостей структурного документування в електронних таблицях (на прикладі MS Excel). Технологія роботи з книгою та її структурними елементами (редагування, форматування, копіювання та переміщення). Робота з даними в MS Excel. Робота з формулами MS Excel, вбудовані функції.

Використання можливостей MS Excel для проведення:

– статистичного аналізу; прогнозування статистичних даних;

– графічного аналізу: побудова та редагування діаграм, графічне прогнозування даних (лінії тренду).

## **Тема 9. Створення і публікація Web- документів**

Поняття WEB-сайту та WEB-сторінки. Етапи проектування та розробка WEB-сайту. Структура WEB-документу.

Створення WEB-сторінки та редагування HTML – коду. Ввід та редагування тексту. Гіпертекстові посилання. Створення списків. Графіка у WEB. Використання графіки, кольору та тексту. Таблиці. Фрейми. Мультімедіа. Динамічний HTML та методи його роботи. Створення анімації. Управління фрагментом WEB- сторінки.

Основні засоби для автоматизації розробки WEB-сторінок. Публікація WEB-сайтів в Інтернет.

#### **Тема 10. Програмні засоби роботи базами та сховищами даних**

Загальна характеристика СУБД. Поняття та види баз даних. Етапи роботи з базою даних. Головне меню MS Access. Створення порожньої бази даних за допомогою Майстра.

Створення таблиць та робота з ними. Структура таблиць і порядок їх створення. Редагування таблиць бази даних. Введення даних у таблиці. Створення зведених таблиць за допомогою Майстра.

Схеми даних у базі.

Створення запитів за допомогою Майстра та Конструктора. Формування полів, що визначаються засобами запитів. Конструювання запитів різних типів.

Конструювання форм та робота з ними за допомогою конструктора та Майстра.

Створення звіту за допомогою майстра та редагування у режимі Конструктора. Друкування звітів.

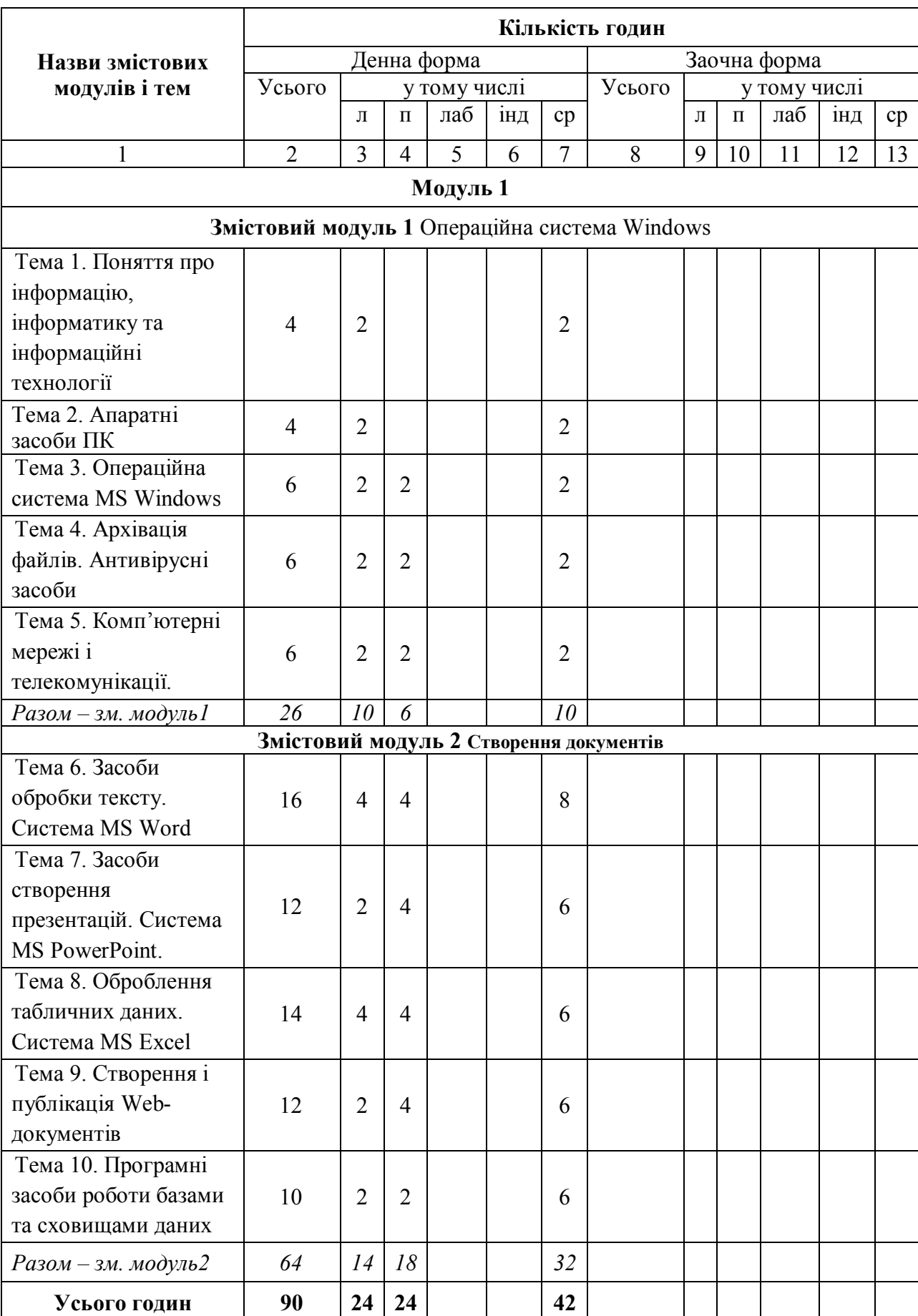

# **4. Структура навчальної дисципліни**

## **7. Теми лабораторних занять**

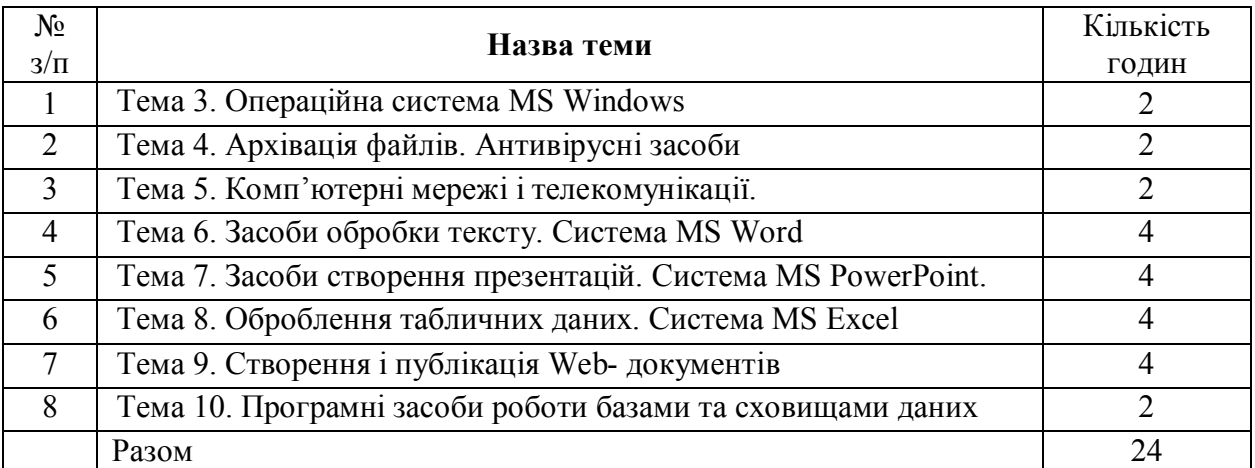

### **8. Самостійна робота**

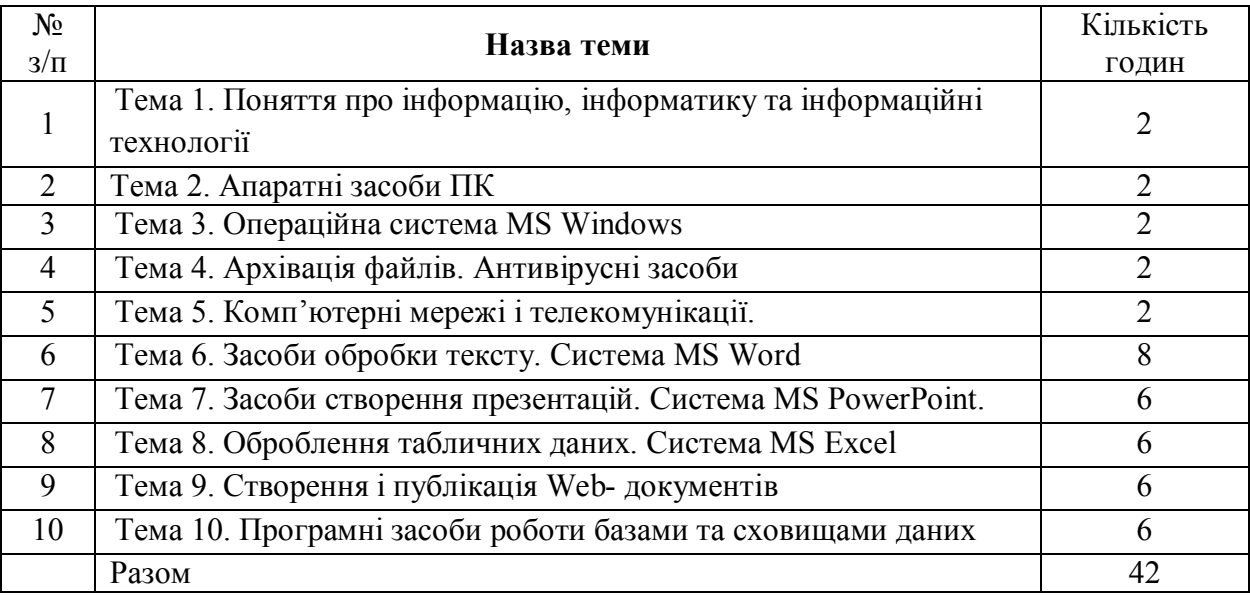

## **9. Індивідуальне навчально-дослідне завдання**

Індивідуальне навчально-дослідне завдання є ґрунтовним дослідженням, що здійснюється на протязі вивчення студентом дисципліни.

До його різновидів належать:

- індивідуальне навчально-дослідне завдання, виконується за варіантами та містить 2 завдання, які охоплюють усі теми курсу;
- індивідуальне науково-дослідне завдання написання наукової статті, тематика якої стосується дисципліни, та доповідь на наукової конференції або прийняття до друку статті фаховим науковим виданням (індивідуально, або у співавторстві з викладачем) до початку залікової сесії;

Є обов'язковим представлення індивідуального завдання перед аудиторією на протязі вивчення дисципліни.

Варіанти індивідуальних робіт знаходяться у методичному комплексі.

#### **10. Методи контролю**

#### **10.1 Система поточного контролю знань студентів**

Завданням поточного контролю є перевірка розуміння та засвоєння певного матеріалу, вироблених навичок роботи на комп'ютері, умінь самостійно опрацьовувати тексти, здатності осмислити зміст теми чи розділу, умінь публічно чи письмово представити певний матеріал.

Поточне оцінювання знань студентів проводиться шляхом перевірки якості виконання практичних робіт. Студенти, виконуючи на комп'ютері та пояснюючи практичне завдання, отримують до 2 балів.

Питання, що винесені на самостійне вивчення, перевіряються через опитування, тестування. Максимальна кількість балів, які може отримати студент за кожну тему, це 2 бали.

Індивідуальне навчально-дослідне завдання видається студентам на протязі перших двох тижнів вивчення дисципліни, які можуть його виконувати як індивідуально, так і малими групами Якісне виконання та успішний захист завдань дозволяють набрати до 22 балів.

#### **10.2 Система підсумкового контролю знань студентів**

Завданням підсумкового контролю є перевірка розуміння студентом програмного матеріалу в цілому, логіки та взаємозв'язків між окремими розділами, здатності творчого використання накопичених знань, уміння сформувати своє ставлення до певної проблеми навчальної дисципліни та виконувати самостійно завдання за темами, що розглядаються в дисципліні, тощо.

Підсумковий контроль здійснюється у формі заліку. На залік виноситься 1 теоретичне питання та завдання, що виконується на ПК.

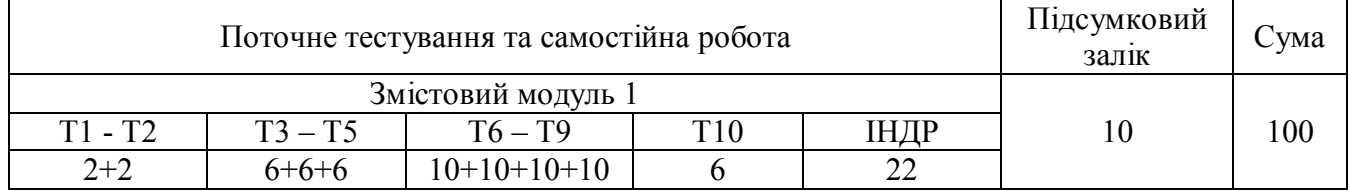

#### **11. Розподіл балів, що присвоюється студентам**

Т1, Т2 ... Т10 – теми змістових модулів

Оцінювання знань студента здійснюється за 100-бальною шкалою (для екзаменів і заліків).

 максимальна кількість балів при оцінюванні знань студентів з дисципліни, яка завершується заліком, становить за поточну успішність 90 балів, на залік – 10 балів;

 при оформленні документів за залікову сесію використовується таблиця відповідності оцінювання знань студентів за різними системами.

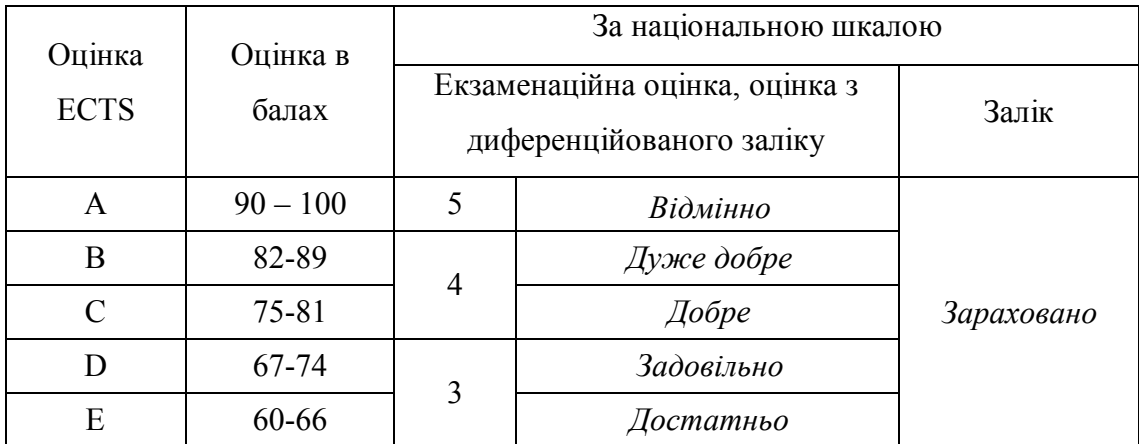

# **Шкала оцінювання: вузу, національна та ECTS**

#### **12. Методичне забезпечення**

До методичного забезпечення дисципліни належать: опорний конспект лекцій, інструкційні картки для практичних робіт, ілюстративний матеріал, методичні вказівки до самостійної та індивідуальної роботи студентів, методичні вказівки до виконання практичних робіт студентами денної форми навчання (наводяться окремо у науково – методичному комплексі дисципліни)

#### **13. Рекомендована література**

#### **Основна**

- 1. Іванов В.Г., Карасюк В.В., Гвозденко М.В. Основи інформатики та обчислювальної техніки: Підруч.. — Харків: «Право», 2015.
- 2. Мамченко С.Д., Одинець В.А. Практикум Основи інформатики та обчислювальної техніки: навч. Посіб. – Ірпінь, 2015.
- 3. Кунцев, С. В. Основи інформатики та обчислювальної техніки: навч. посіб. Суми : ДВНЗ "УАБС НБУ", 2011. - 104 с.
- 4. Войтюшенко Н.М., Інформатика і комп'ютерна техника: навч.посіб. К. : Центр учбової літератури, 2009. – 564 с.
- 5. Григорків В. С., Маханець Л. Л., Білоскурський Р. Р. Економічна інформатика: навчальний посібник. - К. : Академія, 2008. - 460 с.

#### **Додаткова**

1. Сергєєва І.І., Музалевська А.А., Тарасова Н.В. Інформатика: Підручник. - М.: ФОРУМ: ИНФРА-М, 2006. - 336с.: Іл.

2. Єфімова О. Практикум по комп'ютерній технології. М.: 2005.

- 3. Шафрін Ю. Основи комп'ютерної технології. М.:2006.
- 4. Левін А.В. Самоучитель работы на ПК ,М,2006
- 5. Руденко В.Д. Базовий курс інформатики. К.: 2005.

6. Ярмуш О.В., Редько М.М. Інформатика і комп'ютерна техніка: Навчальний посібник.-К.: Вища школа, 2006.-359с.

7. Авт. кол. Рогоза М.Є., Клименко В.І., Крещенко Л.Ф., Корх О.І. Інформатика і комп'ютерна техніка: навчальний посібник. - К. : Академія, 2006. - 368 с. - (Альмаматер).

### **14. Інформаційні ресурси**

Навчальний процес організований з використанням комп'ютерної техніки. Навчальні технології - студенти використовують електронний варіант методичного комплексу з дисципліни.

- 1. https://uk.wikibooks.org/wiki/Основи\_інформатики
- 2. http://www.twirpx.com